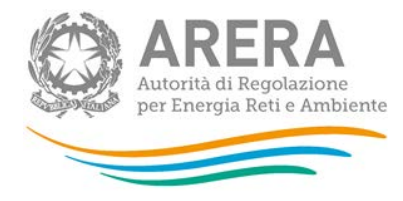

#### **APPENDICE 3. FLUSSO INFORMATIVO PER LE RICHIESTE DI ATTIVAZIONE DEL SERVIZIO DI FORNITURA DI ULTIMA ISTANZA DI CUI AL COMMA 31.4**

La presente Appendice definisce il flusso informativo atto a garantire la correttezza e la completezza delle comunicazioni relative alle richieste di attivazione del servizio di fornitura di ultima istanza di cui al comma 31.4.

## **1. SEQUENZA DEL FLUSSO DI COMUNICAZIONE**

Il flusso di comunicazione prevede la seguente sequenza minima:

- a. invio della richiesta di attivazione del servizio al fornitore di ultima istanza da parte dell'impresa di distribuzione cui è connesso il punto di riconsegna;
- b. ricezione della richiesta da parte del fornitore di ultima istanza con verifica della completezza della stessa e, in caso di esito negativo, invio all'impresa di distribuzione del messaggio di incompletezza o inammissibilità, con indicazione dei relativi motivi, entro il giorno lavorativo successivo;
- c. nuovo invio, se del caso, da parte dell'impresa di distribuzione delle richieste di attivazione del servizio di ultima istanza con precedente esito di completezza negativo entro i tempi di cui all'Articolo 42.

Le informazioni non inserite correttamente, nel rispetto delle previsioni del flusso informativo ivi descritto comportano un giudizio di incompletezza o di inammissibilità. Di seguito sono presentati i dati che devono essere trasmessi tramite gli scambi informativi individuati alle precedenti lettere da a) a c).

## **1.1 Trasmissione al fornitore di ultima istanza della richiesta di attivazione del servizio**

- (i) codice identificativo mittente (P.IVA);
- (ii) codice identificativo destinatario (P.IVA);
- (iii) mese di attivazione del servizio (mm/aaaa);
- (iv) codice del punto di riconsegna dell'impianto di distribuzione che alimenta il punto di riconsegna (codice REMI assegnato dall'impresa di trasporto);
- (v) codice PdR (codice come da deliberazione n. 138/04);
- (vi) matricola misuratore;
- (vii) anagrafica cliente finale, ossia:
	- a. cognome cliente finale;
	- b. nome cliente finale;
	- c. ragione sociale cliente finale (in alternativa alle precedenti a. e b.);

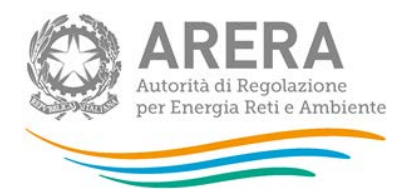

- d. recapito telefonico cliente finale (campo opzionale);
- e. codice fiscale;
- f. partita IVA (in alternativa alla precedente lettera e.);
- g. toponimo;
- h. nome strada;
- i. numero civico (campo obbligatorio se disponibile);
- j. CAP (campo opzionale);
- k. codice ISTAT comune (campo opzionale);
- l. comune;
- m. provincia;
- n. nazione;
- (viii) il destinatario della fattura è diverso dal cliente finale (SI/NO);
- (ix) dati necessari per la fatturazione (sezione da compilare solo se SI al precedente (viii)):
	- a. cognome destinatario fattura;
	- b. nome destinatario fattura;
	- c. ragione sociale destinatario fattura (in alternativa alle precedenti a. e b.);
	- d. toponimo;
	- e. nome strada;
	- f. numero civico (campo obbligatorio se disponibile);
	- g. CAP (campo opzionale);
	- h. codice ISTAT comune (campo opzionale);
	- i. comune;
	- j. provincia;
	- k. nazione;
- (x) ubicazione del punto di riconsegna diversa da ubicazione del cliente finale (SI/NO);
- (xi) ubicazione del punto di riconsegna (sezione da compilare solo se SI al precedente  $(x)$ :
	- a. toponimo;
	- b. nome strada;

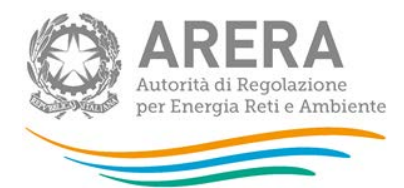

- c. numero civico (campo obbligatorio se disponibile);
- d. CAP (campo opzionale);
- e. codice ISTAT comune (campo opzionale);
- f. comune;
- g. provincia;
- h. nazione;
- (xii) codice profilo di prelievo standard associato al punto di riconsegna;
- (xiii) pressione di misura (espressa in bar, campo obbligatorio solo se diversa da quella corrispondente alla bassa pressione);
- (xiv) consumo annuo previsto;
- (xv) potenzialità massima richiesta dal cliente finale;
- (xvi) potenzialità totale installata presso l'impianto del cliente finale, per punti di riconsegna con prelievo annuo previsto superiore a 200.000 Smc;
- (xvii) massimo prelievo giornaliero contrattuale (campo obbligatorio solo se esistente);
- (xviii) presenza di un convertitore di volumi (SI/NO);
- (xix) coefficiente correttivo dei volumi (campo obbligatorio solo se NO al precedente (xviii);
- (xx) eventuali agevolazioni su IVA (campo note);
- (xxi) eventuali agevolazioni su imposte (campo note);
- (xxii) tipologia del punto di riconsegna (ai sensi della deliberazione ARG/gas 64/09 - numerico, 0=cliente domestico, 1=condominio con uso domestico, 2=usi diversi, 3=attività di servizio pubblico);
- (xxiii) assenza di richieste di sospensione per morosità pendenti (SI/NO);
- (xxiv) causa di attivazione del servizio di fornitura di ultima istanza (ai sensi del comma 31.2 del TIVG - numerico, 0= Cessazione amministrativa per motivi diversi dalla morosità relativa a un punto di riconsegna disalimentabile, 1= Cessazione amministrativa per morosità relativa a un punto di riconsegna non disalimentabile, 2= Cessazione amministrativa per motivi diversi dalla morosità relativa a un punto di riconsegna non disalimentabile 3= Risoluzione del contratto di distribuzione ai sensi dell'articolo 26bis della deliberazione n. 138/04).".

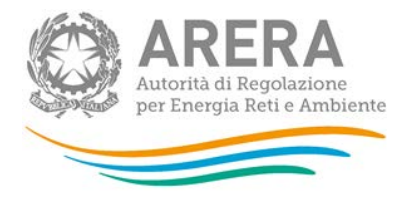

- **1.2 Trasmissione all'impresa di distribuzione di esito negativo della verifica di completezza o di inammissibilità a seguito della ricezione della richiesta di attivazione del servizio** 
	- (i) codice identificativo mittente (P.IVA);
	- (ii) codice identificativo destinatario (P.IVA);
	- (iii) codice PdR (codice come da deliberazione n. 138/04);
	- (iv) codice causale incompletezza, secondo le codifiche esposte al successivo paragrafo 2 o di inammissibilità secondo le codifiche esposte al successivo paragrafo 3;
	- (v) elenco campi per i quali si è verificata l'incompletezza o l'inammissibilità di cui alla precedente lettera (iv) (campo note).

Nel caso in cui siano presenti più errori, il fornitore di ultima istanza procede ripetendo i campi (iv) e (v) in modo da esplicitare tutte le tipologie di errore accertate per il dato PdR.

Da questo punto in poi, il flusso riprende ciclicamente secondo quanto previsto ai punti 1.1 e 1.2.

## **2. CAUSALI DI INCOMPLETEZZA**

Di seguito sono riportate le causali di incompletezza per le casistiche individuate con riferimento alle richieste di attivazione del servizio di fornitura di ultima istanza:

- a. errori formali:
	- (i) lo strumento di trasmissione utilizzato non è congruo  $(001)$ ;
	- (ii) il formato file utilizzato non è congruo (002);
	- (iii) l'identificazione del servizio per il quale si richiede l'attivazione indicato nell'oggetto della mail è errato (003);
	- (iv) il codice identificativo del FUI, P.IVA, indicato nell'oggetto della mail è errato (004);
	- (v) il codice identificativo dell'impresa di distribuzione, P.IVA, indicato nell'oggetto della mail è errato (005);
	- (vi) il mese e l'anno di attivazione del servizio indicato nell'oggetto della mail di trasmissione non è congruo (006);
	- (vii) il tipo dato non è corrispondente al formato definito (007);
	- (viii) il dato inserito è formalmente corretto ma risulta incongruente con una o più informazioni fornite *[da specificare in apposito campo]*(008);
- b. errori di completezza:
	- (ix) i campi obbligatori non sono stati compilati (009);

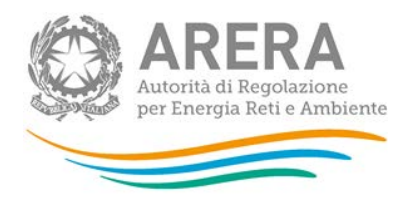

- c. errori sostanziali:
	- (x) la richiesta di attivazione del servizio è pervenuta oltre la data definita al comma 31.3, lettera a) ma entro il giorno precedente la data di attivazione del servizio richiesto (010).

La seguente tabella 1 riepiloga i codici univoci delle causali di incompletezza e le relative descrizioni.

| <b>CODICE</b> | <b>DESCRIZIONE CAUSALE INCOMPLETEZZA</b>                                                                                                    |
|---------------|----------------------------------------------------------------------------------------------------|
| 001           | lo strumento di trasmissione utilizzato non è congruo                                                                                                    |
| 002           | il formato file utilizzato non è congruo                                                                                                    |
| 003           | l'identificazione del servizio per il quale si richiede l'attivazione indicato<br>nell'oggetto della mail è errato                                                          |
| 004           | il codice identificativo del FUI, P.IVA, indicato nell'oggetto della mail è errato                                                                                          |
| 005           | codice identificativo dell'impresa di distribuzione, P.IVA, indicato<br>iL.<br>nell'oggetto della mail è errato                                                             |
| 006           | il mese e l'anno di attivazione del servizio indicato nell'oggetto della mail di<br>trasmissione non è congruo                                                              |
| 007           | il tipo dato non è corrispondente al formato definito                                                                                                    |
| 008           | il dato inserito è formalmente corretto ma risulta incongruente con una o più<br>informazioni fornite                                                                       |
| 009           | i campi obbligatori non sono stati compilati                                                                                                    |
| 010           | la richiesta di attivazione del servizio è pervenuta oltre la data di cui al<br>comma 31.3, lettera a) ma entro il giorno precedente la data di attivazione<br>del servizio |

*Tabella 1 – Codici univoci delle causali di incompletezza* 

**Le causali da 1 a 10 non sono ostative all'attivazione del fornitore di ultima istanza, ma comportano l'applicazione delle previsioni di cui all'articolo 42 in materia di penali e indennizzi.** 

# **3. CAUSALI DI INAMMISSIBILITA'**

Di seguito sono riportate le causali di inammissibilità con riferimento alle richieste di attivazione del servizio di fornitura di ultima istanza:

- a) errori sostanziali:
	- (xi) il PDR non è di competenza del FUI cui è stata inviata la richiesta (011);
	- *(xii)* la richiesta di attivazione del servizio è pervenuta oltre il giorno precedente la data di attivazione del servizio medesimo (012).

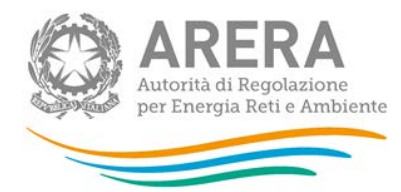

## *Tabella 2 – Codici univoci delle causali di inammissibilità*

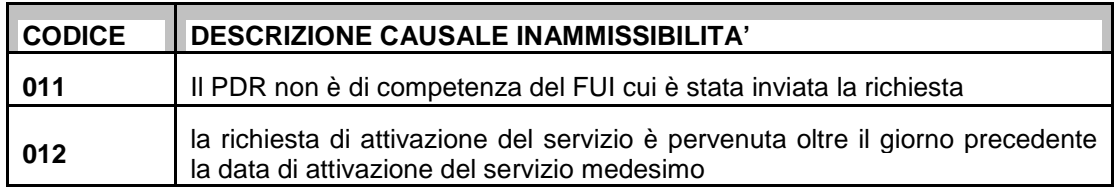

**Le causali 11 e 12 non consentono l'attivazione del servizio di fornitura di ultima istanza e non prevedono l'applicazione di penali e indennizzi.** 

## **4. MODALITÀ DI TRASFERIMENTO E CARATTERISTICHE DEL FILE**

Il file elettronico, in formato Excel o equivalente (formato non proprietario), deve essere trasmesso via Posta Elettronica Certificata (PEC).

L'impresa di distribuzione è tenuta a trasmettere le richieste di attivazione del FUI riportandole in un unico file per ciascun mese.

L'impresa di distribuzione riporta nell'oggetto della mail la seguente dicitura: "**FUI - P.IVA Impresa di distribuzione - P.IVA FUI Destinatario Richiesta - mmaaaa**".

Il file allegato alla PEC contiene tutti i dati definiti per ciascun scambio informativo al precedente paragrafo 1, identificati grazie ad una riga di intestazione; nel caso in cui il messaggio riguardi più punti di riconsegna l'allegato presenta un numero di righe compilate pari al numero di PdR. Ciascun record è strutturato come la prima riga di intestazione.

## **5. ARCHIVIAZIONE**

I file utilizzati per le comunicazioni di cui alla presente Appendice devono essere archiviati e custoditi dalle imprese di distribuzione per un periodo minimo di 3 anni.

#### **6. MECCANISMO DI APPLICAZIONE DELLE PENALI E DEGLI INDENNIZZI**

Le penali e gli indennizzi di cui all'articolo 42 si applicano secondo le seguenti specifiche:

- a) per le causali di incompletezza da 1 a 6 la penale e l'indennizzo si applicano 1 sola volta per ciascuna trasmissione della comunicazione (anche nel caso di più causali per ciascuna comunicazione);
- b) per le causali di incompletezza da 7 a 10 la penale e l'indennizzo si applicano 1 sola volta per ciascun punto di riconsegna per il quale si richiede l'attivazione del servizio per ciascuna comunicazione (anche nel caso di più causali, eventualmente ripetute per più campi, per ciascun punto di riconsegna);

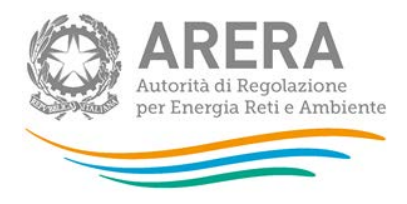

- c) per ciascuna comunicazione, la penale e l'indennizzo per le causali da 1 a 6 possono essere sommate rispettivamente alla/e penale/i e l'indennizzo/i per le causali da 7 a 10;
- d) per le causali di completezza di cui alla precedente lettera a), al fine della determinazione del valore di riferimento per il calcolo della penale e dell'indennizzo si applica quanto previso al comma 42.3, lettera b) indipendentemente dalla tipologia di punto di riconsegna

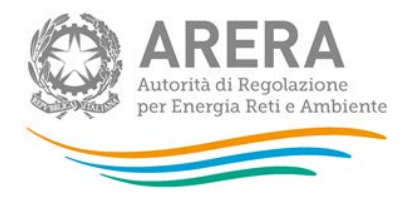

#### **APPENDICE 4. FLUSSO INFORMATIVO PER LE RICHIESTE DI ATTIVAZIONE DELLA FORNITURA DEL FD<sub>D</sub> DI CUI AL COMMA 32.4**

La presente Appendice definisce il flusso informativo atto a garantire la correttezza e la completezza delle comunicazioni relative alle richieste di attivazione della fornitura del servizio di default di cui al comma 32.4.

## **1. SEQUENZA DEL FLUSSO DI COMUNICAZIONE**

Il flusso di comunicazione prevede la seguente sequenza minima:

- a) invio della richiesta di attivazione del servizio al  $FD<sub>D</sub>$  da parte dell'impresa di distribuzione cui è connesso il punto di riconsegna;
- b) ricezione della richiesta da parte del  $FD<sub>D</sub>$  con verifica della completezza della stessa e, in caso di esito negativo, invio all'impresa di distribuzione del messaggio di incompletezza o inammissibilità, con indicazione dei relativi motivi, entro il giorno lavorativo successivo;
- c) nuovo invio, se del caso, da parte dell'impresa di distribuzione delle richieste di attivazione del servizio di default con precedente esito di completezza negativo entro i tempi di cui all'Articolo 42.

Le informazioni non inserite correttamente, nel rispetto delle previsioni del flusso informativo ivi descritto comportano un giudizio di incompletezza o inammissibilità. Di seguito sono presentati i dati che devono essere trasmessi tramite gli scambi informativi individuati alle precedenti lettere da a) a c).

#### **1.1 Trasmissione al FD**<sub>D</sub> della richiesta di attivazione del servizio

- (i) codice identificativo mittente (P.IVA);
- (ii) codice identificativo destinatario (P.IVA);
- (iii) mese di attivazione del servizio (mm/aaaa);
- (iv) codice del punto di riconsegna dell'impianto di distribuzione che alimenta il punto di riconsegna (codice REMI assegnato dall'impresa di trasporto);
- (v) codice PdR (codice come da deliberazione n. 138/04);
- (vi) matricola misuratore;
- (vii) anagrafica cliente finale, ossia:
	- a. cognome cliente finale;
	- b. nome cliente finale;
	- c. ragione sociale cliente finale (in alternativa alle precedenti a. e b.);
	- d. recapito telefonico cliente finale (campo opzionale);

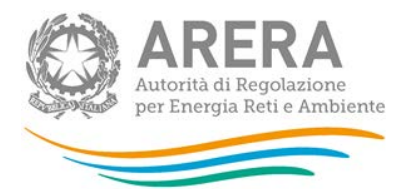

- e. codice fiscale;
- f. partita IVA (in alternativa alla precedente lettera e.);
- g. toponimo;
- h. nome strada;
- i. numero civico (campo obbligatorio se disponibile);
- j. CAP (campo opzionale);
- k. codice ISTAT comune (campo opzionale);
- l. comune;
- m. provincia;
- n. nazione;
- (viii) il destinatario della fattura è diverso dal cliente finale (SI/NO);
- (ix) dati necessari per la fatturazione (sezione da compilare solo se SI al precedente (viii)):
	- a. cognome destinatario fattura;
	- b. nome destinatario fattura;
	- c. ragione sociale destinatario fattura (in alternativa alle precedenti a. e b.);
	- d. toponimo;
	- e. nome strada;
	- f. numero civico (campo obbligatorio se disponibile);
	- g. CAP (campo opzionale);
	- h. codice ISTAT comune (campo opzionale);
	- i. comune;
	- j. provincia;
	- k. nazione;
- (x) ubicazione del punto di riconsegna diversa da ubicazione del cliente finale (SI/NO);
- (xi) ubicazione del punto di riconsegna (sezione da compilare solo se SI al precedente (x)):
	- a. toponimo;
	- b. nome strada;
	- c. numero civico (campo obbligatorio se disponibile);

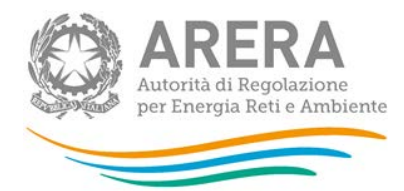

- d. CAP (campo opzionale);
- e. codice ISTAT comune (campo opzionale);
- f. comune;
- g. provincia;
- h. nazione;
- (xii) codice profilo di prelievo standard associato al punto di riconsegna;
- (xiii) pressione di misura (espressa in bar, campo obbligatorio solo se diversa da quella corrispondente alla bassa pressione);
- (xiv) consumo annuo previsto;
- (xv) potenzialità massima richiesta dal cliente finale;
- (xvi) potenzialità totale installata presso l'impianto del cliente finale, per punti di riconsegna con prelievo annuo previsto superiore a 200.000 Smc;
- (xvii) massimo prelievo giornaliero contrattuale (campo obbligatorio solo se esistente);
- (xviii) presenza di un convertitore di volumi (SI/NO);
- (xix) coefficiente correttivo dei volumi (campo obbligatorio solo se NO al precedente (xviii);
- (xx) eventuali agevolazioni su IVA (campo note);
- (xxi) eventuali agevolazioni su imposte (campo note);
- (xxii) tipologia del punto di riconsegna (ai sensi della deliberazione ARG/gas 64/09 - numerico, 0=cliente domestico, 1=condominio con uso domestico, 2=usi diversi, 3=attività di servizio pubblico);
- (xxiii) assenza di richieste di sospensione per morosità pendenti (SI/NO);
- (xxiv) causa di attivazione della fornitura del  $FD<sub>D</sub>$  (ai sensi del comma 32.2 del TIVG - numerico, 0= Cessazione amministrativa per motivi diversi dalla morosità, 1= Cessazione amministrativa per morosità a seguito di impossibilità di Interruzione dell'alimentazione del punto di riconsegna disalimentabile, 2= Cessazione amministrativa per morosità relativa a un punto di riconsegna non disalimentabile, 3= risoluzione del contratto di distribuzione ai sensi dell'articolo 26bis della deliberazione n. 138/04);
- **1.2 Trasmissione all'impresa di distribuzione di esito negativo della verifica di completezza o di inammissibilità a seguito della ricezione della richiesta di attivazione del servizio** 
	- (i) codice identificativo mittente (P.IVA);

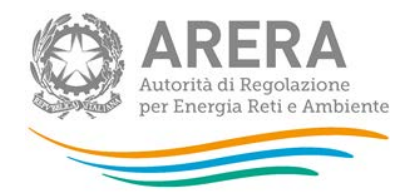

- (ii) codice identificativo destinatario (P.IVA);
- (iii) codice PdR (codice come da deliberazione n. 138/04);
- (iv) codice causale incompletezza, secondo le codifiche esposte al successivo paragrafo 2 o di inammissibilità secondo le codifiche esposte al successivo paragrafo 3;
- (v) elenco campi per i quali si è verificata l'incompletezza o l'inammissibilità di cui alla precedente lettera (iv) (campo note).

Nel caso in cui siano presenti più errori, il  $FD<sub>D</sub>$  procede ripetendo i campi (iv) e (v) in modo da esplicitare tutte le tipologie di errore accertate per il dato PdR.

Da questo punto in poi, il flusso riprende ciclicamente secondo quanto previsto ai punti 1.1 e 1.2.

# **2. CAUSALI DI INCOMPLETEZZA**

Di seguito sono riportate le causali di incompletezza per le casistiche individuate con riferimento alle richieste di attivazione del servizio di *FDD*:

- a. errori formali:
	- (i) lo strumento di trasmissione utilizzato non è congruo (001);
	- (ii) il formato file utilizzato non è congruo (002);
	- (iii) l'identificazione del servizio per il quale si richiede l'attivazione indicato nell'oggetto della mail è errato (003);
	- (iv) il codice identificativo del  $FD<sub>D</sub>$ , P.IVA, indicato nell'oggetto della mail è errato (004);
	- (v) il codice identificativo dell'impresa di distribuzione, P.IVA, indicato nell'oggetto della mail è errato (005);
	- (vi) il mese e l'anno di attivazione del servizio indicato nell'oggetto della mail di trasmissione non è congruo (006);
	- (vii) il tipo dato non è corrispondente al formato definito (007);
	- (viii) il dato inserito è formalmente corretto ma risulta incongruente con una o più informazioni fornite *[da specificare in apposito campo]*(008);
- b. errori di completezza:
	- (ix) i campi obbligatori non sono stati compilati (009);
- c. errori sostanziali:
	- (x) la richiesta di attivazione del servizio è pervenuta oltre la data definita al comma 32.4 ma entro il giorno precedente la data di attivazione del servizio richiesto (010).

La seguente tabella 1 riepiloga i codici univoci delle causali di incompletezza e le relative descrizioni.

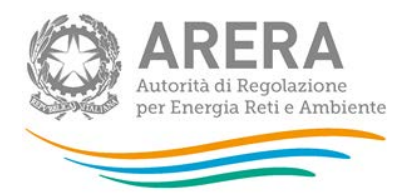

*Tabella 1 – Codici univoci delle causali di incompletezza* 

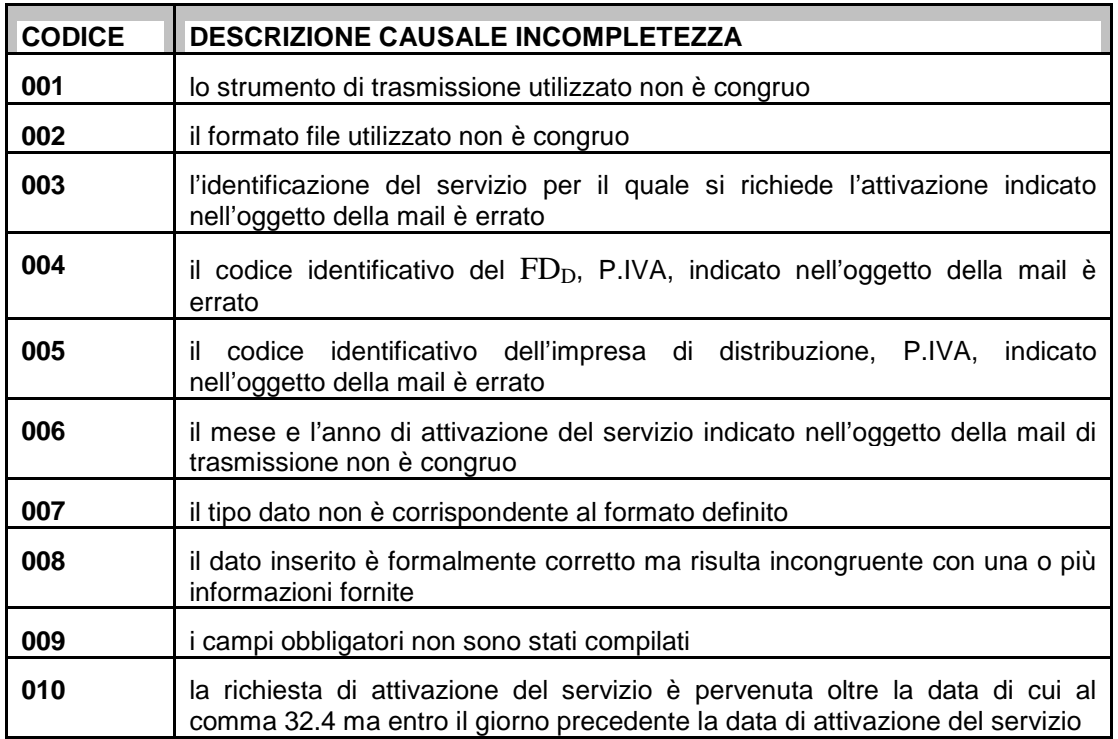

**Le causali da 1 a 10 non sono ostative all'attivazione della fornitura del servizio di default ma comportano l'applicazione delle previsioni di cui all'articolo 42 in materia di penali e indennizzi.**

# **3. CAUSALI DI INAMMISSIBILITA'**

Di seguito sono riportate le causali di inammissibilità con riferimento alle richieste di attivazione della fornitura del servizio di default:

- b) errori sostanziali:
	- (xi) il PDR non è di competenza del  $FD<sub>D</sub>$  cui è stata inviata la richiesta (011);
	- (xii)la richiesta di attivazione del servizio è pervenuta oltre il giorno precedente la data di attivazione del servizio medesimo (012).

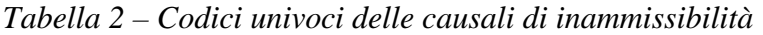

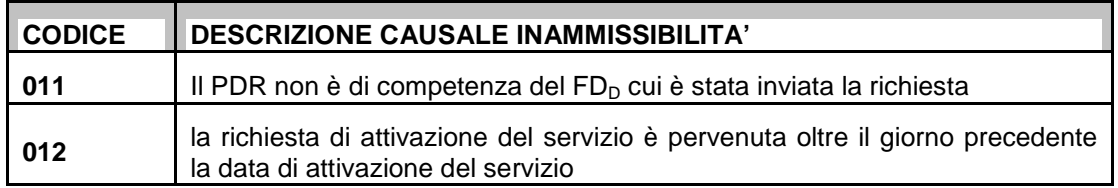

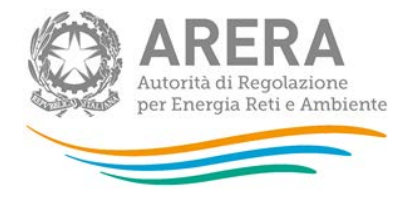

**Le causali 11 e 12 non consentono l'attivazione della fornitura del servizio di default e non prevedono l'applicazione di penali e indennizzi.** 

## **4. MODALITA' DI TRASFERIMENTO E CARATTERISTICHE DEL FILE**

Il file elettronico, in formato Excel o equivalente (formato non proprietario), deve essere trasmesso via Posta Elettronica Certificata (PEC).

L'impresa di distribuzione è tenuta a trasmettere le richieste di attivazione della fornitura del servizio di default riportandole in un unico file per ciascun mese.

L'impresa di distribuzione riporta nell'oggetto della mail la seguente dicitura: "FD<sub>D</sub> -**P.IVA Impresa di distribuzione - P.IVA**  $FD<sub>D</sub>$  **Destinatario Richiesta - mmaaaa".** 

Il file allegato alla PEC contiene tutti i dati definiti per ciascun scambio informativo al precedente paragrafo 1, identificati grazie ad una riga di intestazione; nel caso in cui il messaggio riguardi più punti di riconsegna l'allegato presenta un numero di righe compilate pari al numero di PdR. Ciascun record è strutturato come la prima riga di intestazione.

# **5. ARCHIVIAZIONE**

I file utilizzati per le comunicazioni di cui alla presente Appendice devono essere archiviati e custoditi dalle imprese di distribuzione per un periodo minimo di 3 anni.

## **6. MECCANISMO DI APPLICAZIONE DELLE PENALI E DEGLI INDENNIZZI**

Le penali e gli indennizzi di cui all'articolo 42 si applicano secondo le seguenti specifiche:

- a) per le causali di incompletezza da 1 a 6 la penale e l'indennizzo si applicano 1 sola volta per ciascuna trasmissione della comunicazione; (anche nel caso di più causali per ciascuna comunicazione);
- b) per le causali di incompletezza da 7 a 10 la penale e l'indennizzo si applicano 1 sola volta per ciascun punto di riconsegna per il quale si richiede l'attivazione del servizio, per ciascuna comunicazione (anche nel caso di più causali, eventualmente ripetute per più campi, per ciascun punto di riconsegna);
- c) per ciascuna comunicazione, la penale e l'indennizzo per le causali a 1 a 6 possono essere sommate rispettivamente alla/e penale/i e l'indennizzo/i per le causali da 7 a 10;
- d) per le causali di completezza di cui alla precedente lettera a), al fine della determinazione del valore di riferimento per il calcolo della penale e dell'indennizzo si applica quanto previso al comma 42.3, lettera b) indipendentemente dalla tipologia i punto di riconsegna.